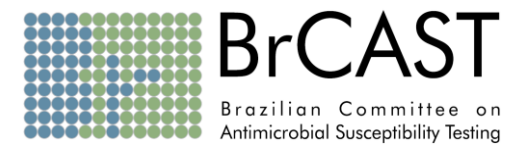

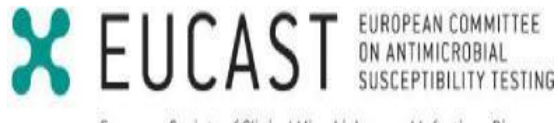

European Society of Clinical Microbiology and Infectious Diseases

# **Teste de sensibilidade aos antimicrobianos**

# **Método de disco-difusão BrCAST-EUCAST**

**Versão 12.0 do EUCAST Janeiro 2024**

**Versão BrCAST válida a partir de 15-04-2024 disponível em** <https://brcast.org.br/>

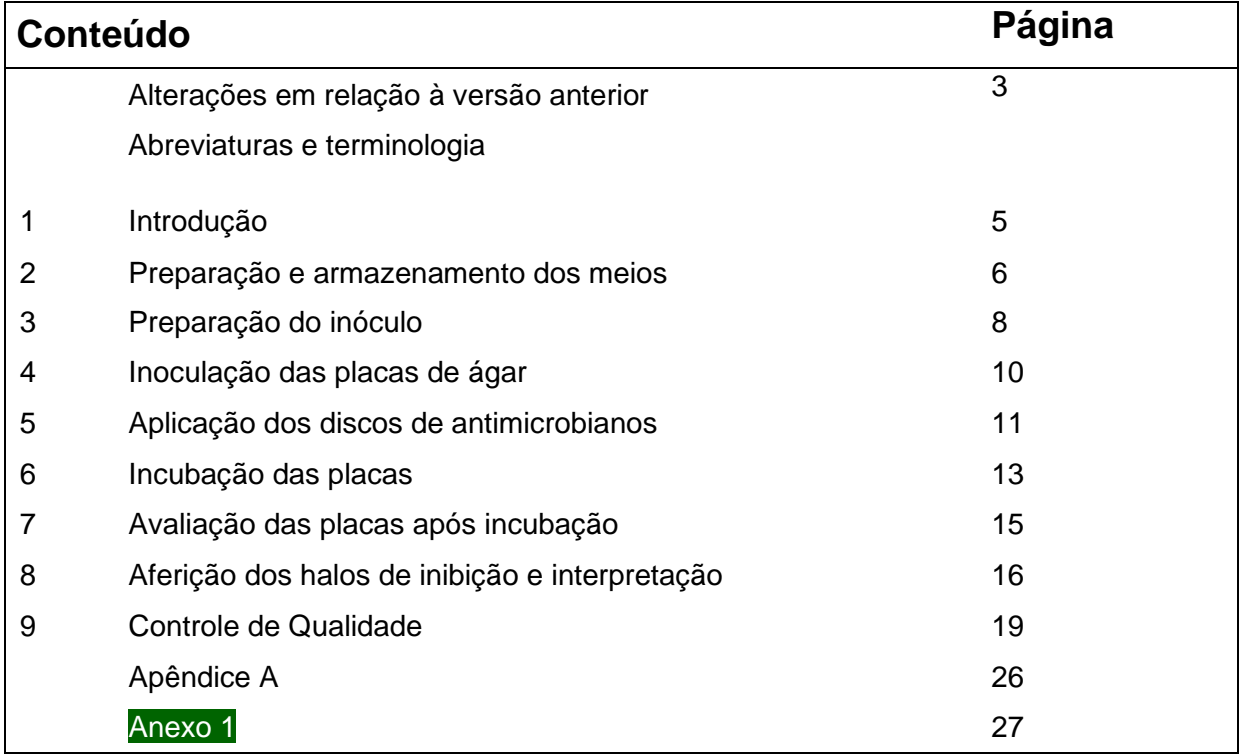

# **Alterações no documento em relação à versão anterior (v.11.0)**

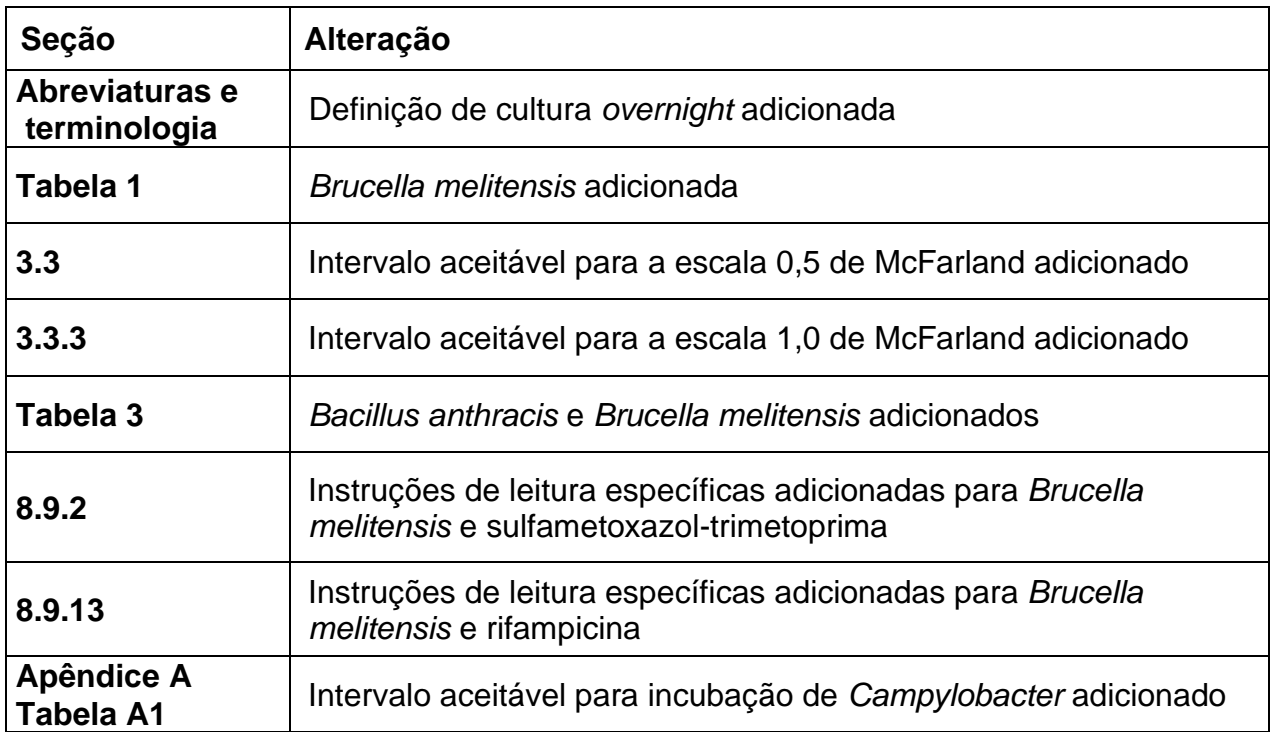

## **Abreviaturas e terminologia**

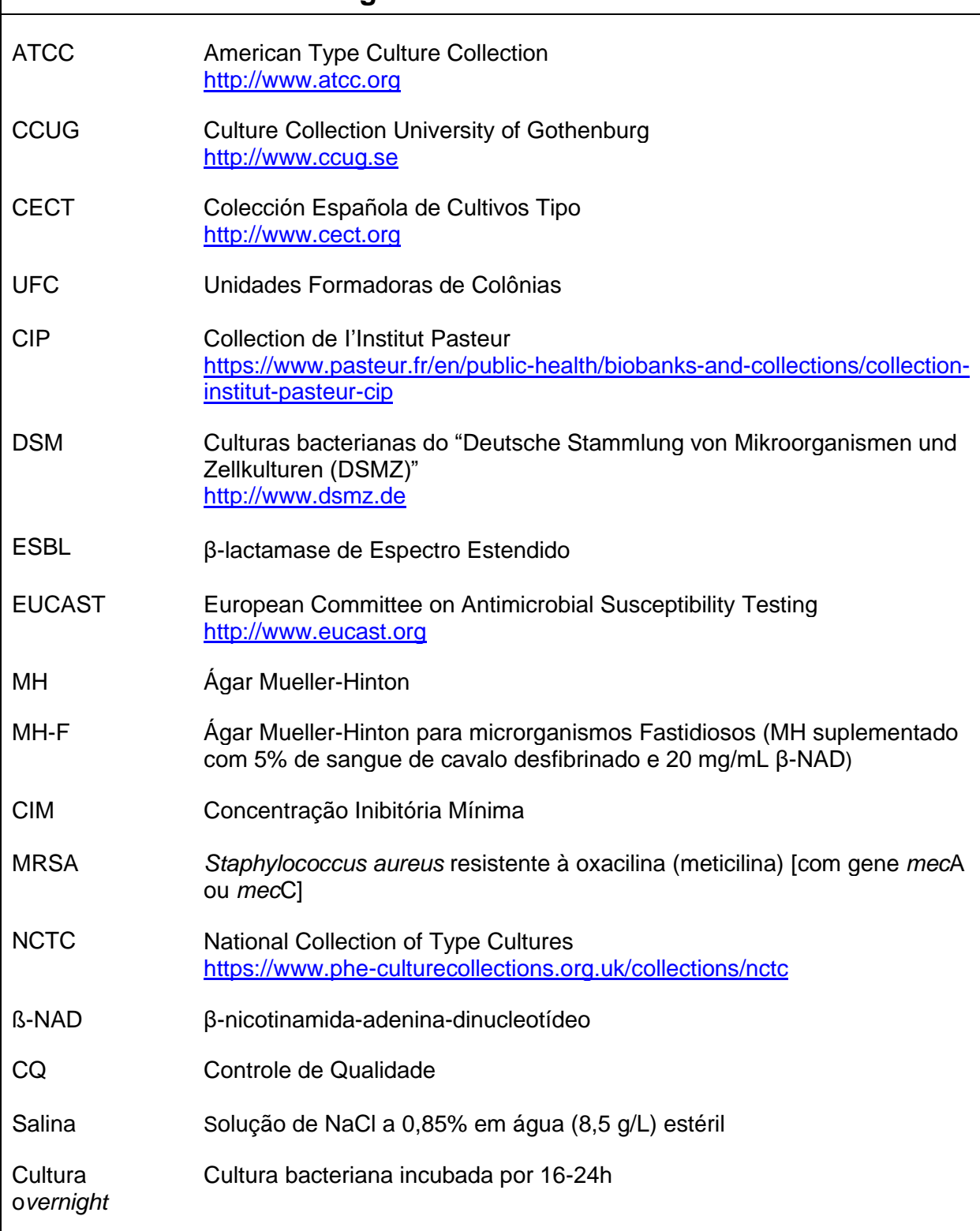

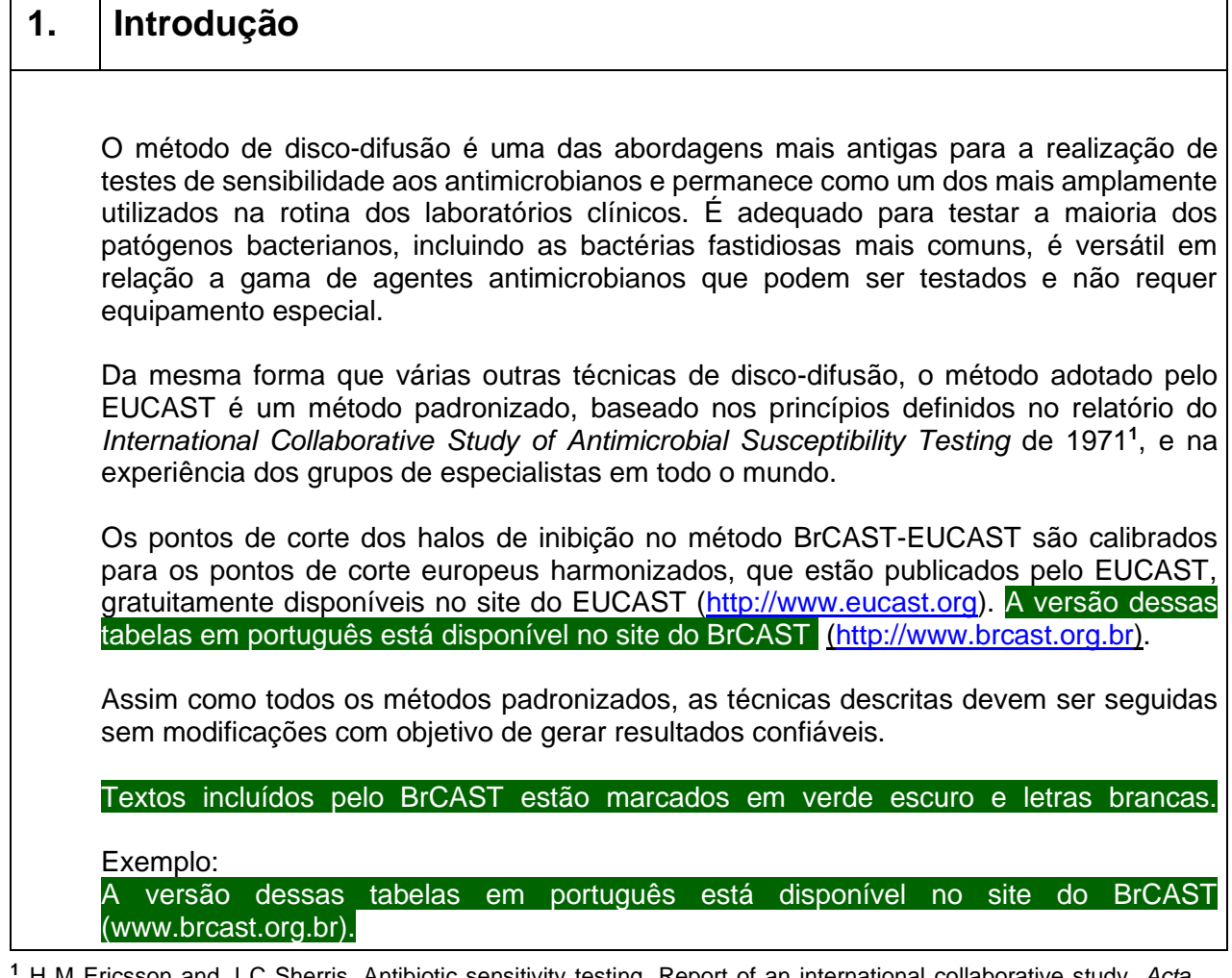

 $\Gamma$ 

┯

**<sup>1</sup>** H M Ericsson and J C Sherris. Antibiotic sensitivity testing. Report of an international collaborative study. *Acta Pathol Microbiol Scand B Microbiol Immunol.* 1971;217:Suppl 217:1+.

 $\overline{\mathsf{I}}$ 

#### **2. Preparação e armazenamento dos meios**

- 2.1. Preparar o ágar Mueller-Hinton (MH) de acordo com as instruções do fabricante, com suplementação para microrganismos fastidiosos como indicado na **Tabela 1**. A preparação e adição de suplementos estão descritas em detalhes no site [http://www.eucast.org.](http://www.eucast.org./) A versão do documento em português, Preparo de Meios para o Teste de Disco-Difusão, está disponível no site do BrCAST [\(http://brcast.org.br\)](http://brcast.org.br/).
- 2.2. O meio deve ter uma espessura de  $4.0 \pm 0.5$  mm (aproximadamente 25 mL em uma placa circular de 90 mm de diâmetro; 31 mL em placa circular de 100 mm de diâmetro; 71 mL em uma placa circular de 150 mm de diâmetro; 40 mL em uma placa quadrada de 100 mm). Verificar se o volume está correto, com base nas dimensões reais da placa de Petri em uso. As dimensões da placa podem variar entre os fabricantes.
- 2.3. A superfície do ágar deve estar seca antes do uso. Nenhuma gota de água deve estar visível na superfície do ágar ou no interior da tampa. Se necessário, secar as placas a 20-25°C *overnight*, ou a 35°C, com a tampa removida, por 15 minutos. Não secar excessivamente as placas.
- 2.4. Armazenar as placas preparadas no laboratório a 4-8°C.
- 2.5. Para placas preparadas no laboratório, a secagem, as condições de estocagem e a estabilidade devem ser determinadas como parte do programa de garantia da qualidade do laboratório.
- 2.6. Placas preparadas comercialmente devem ser armazenadas de acordo com o recomendado pelo fabricante e utilizadas dentro do prazo de validade.
- 2.7. Para placas (preparadas no laboratório ou adquiridas comercialmente), armazenadas em sacos plásticos ou em recipientes selados, pode ser necessária a secagem antes do uso (ver item 2.3). Isto é necessário para impedir o excesso de umidade que pode resultar em halos com bordas distorcidas e/ou névoa no interior dos halos.

# **Tabela 1 Meios para realização do teste de sensibilidade aos antimicrobianos**

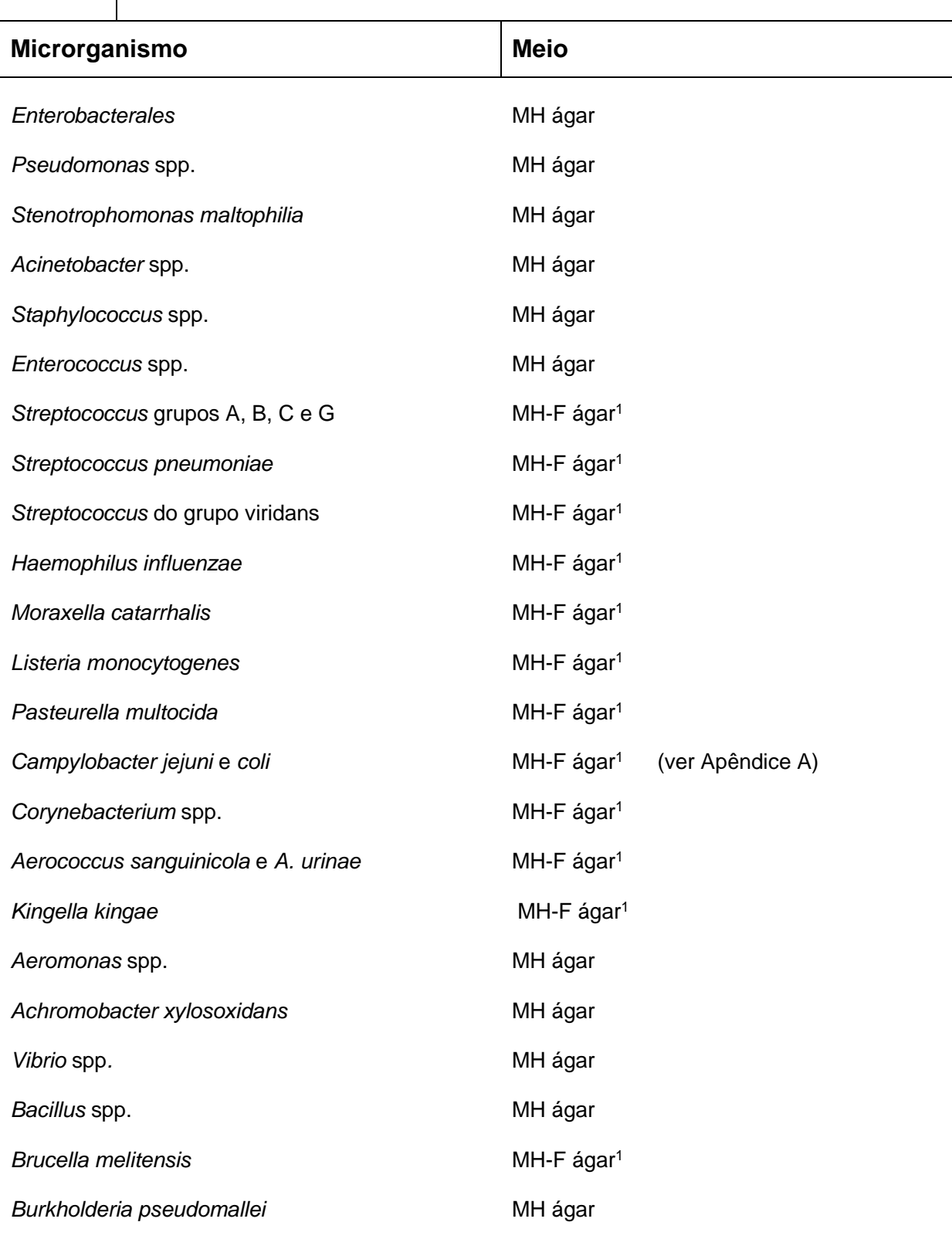

<sup>1</sup> MH + 5% de sangue de cavalo desfibrinado mecanicamente + 20 mg/L β-NAD

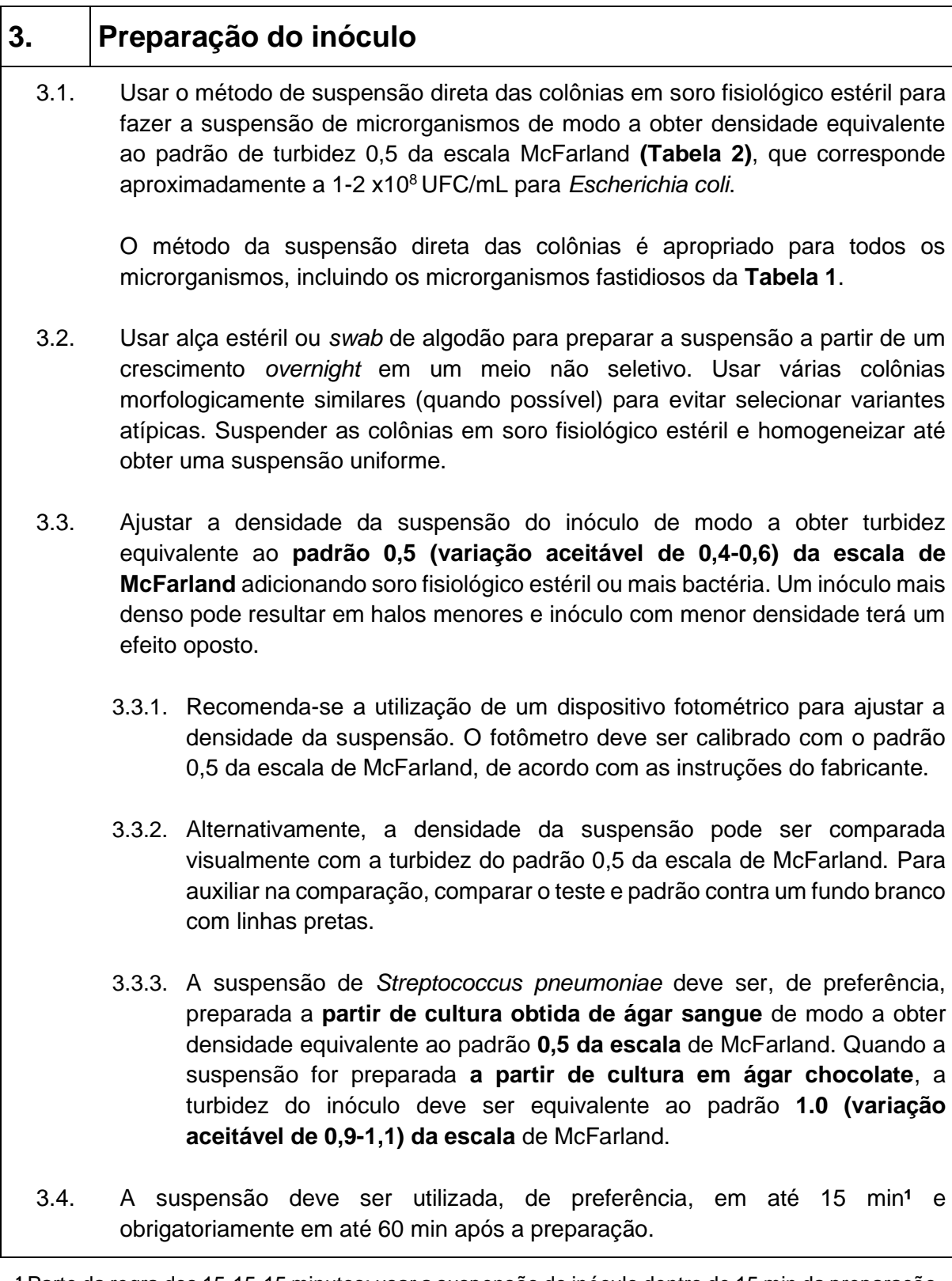

**¹** Parte da regra dos 15-15-15 minutos: usar a suspensão do inóculo dentro de 15 min da preparação, aplicar os discos dentro de 15 min da semeadura e incubar as placas dentro de 15 min da aplicação do discos.

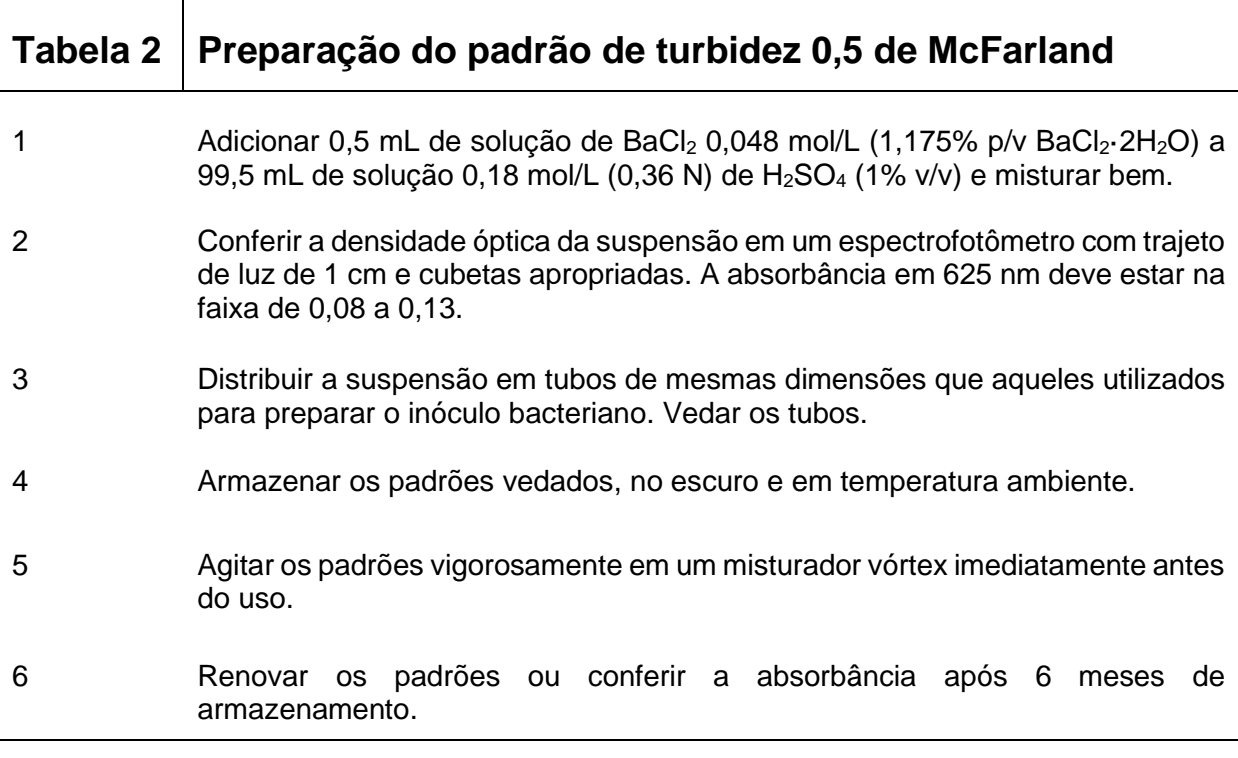

#### **4. Inoculação nas placas de ágar**

- 4.1. Garantir que as placas estejam em temperatura ambiente previamente à inoculação.
- 4.2. Preferencialmente, utilizar a suspensão ajustada do inóculo em até 15 min<sup>1</sup> após a preparação. A suspensão deve ser obrigatoriamente utilizada em até 60 minutos após a preparação.
- 4.3. Mergulhar um *swab* de algodão estéril na suspensão.
	- 4.3.1. Para evitar a inoculação excessiva de microrganismos gram-negativos nas placas, remover o excesso de líquido pressionando e girando o *swab* contra a parte interna do tubo, acima do nível da suspensão.
	- 4.3.2. Para bactérias gram-positivas, não pressionar o *swab* contra a parte interna do tubo.
- 4.4. Quando inocular várias placas com a mesma suspensão do inóculo, repetir o procedimento do item 4.3 para cada placa de ágar.
- 4.5. As placas podem ser inoculadas tanto espalhando o inóculo uniformemente em três direções como por um inoculador automatizado. Espalhar o inóculo uniformemente sobre toda a superfície assegurando que não haja falhas entre as estrias.
	- 4.5.1. Para bactérias gram-positivas, tenha atenção especial a fim de garantir que não haja descontinuidade ou falhas entre as estrias.
- 4.6. Aplicar os discos em até 15 min<sup>1</sup> após a inoculação da placa. Se as placas inoculadas forem deixadas em temperatura ambiente por períodos prolongados, antes da aplicação dos discos, os microrganismos podem iniciar o crescimento, resultando em redução errônea do tamanho dos halos de inibição.

**¹** Parte da regra dos 15-15-15 minutos: usar a suspensão do inóculo dentro de 15 min da preparação, aplicar os discos dentro de 15 min da semeadura e incubar as placas dentro de 15 min da aplicação do discos.

### **5. Aplicação dos discos de antimicrobianos**

- 5.1. O conteúdo (potência) dos discos a serem utilizados está descrito nas Tabelas de Pontos de Cortes e de Controle de Qualidade em [http://www.eucast.org.](http://www.eucast.org/antimicrobial_susceptibility_testing/qc_tables/) A versão desses documentos em português está disponível no site do BrCAST [\(http://brcast.org.br\)](http://brcast.org.br/).
	- 5.1.1. Os diâmetros dos halos de inibição dos pontos de corte do BrCAST-EUCAST e os critérios utilizados para o controle de qualidade são validados para discos de papel de 6 mm.
- 5.2. Os discos devem estar à temperatura ambiente antes da abertura dos cartuchos ou recipientes utilizados para o armazenamento dos discos. Isto previne a condensação, que leva a rápida deterioração de alguns antimicrobianos.
- 5.3. Aplicar os discos firmemente na superfície da placa de ágar em até 15 minutos da inoculação<sup>1</sup>. O contato dos discos com a superfície do ágar deve ser por completo. Os discos não devem ser removidos após a aplicação nas placas, uma vez que a difusão dos agentes antimicrobianos dos discos é muito rápida.
- 5.4. O número de discos nas placas deve ser limitado para impedir sobreposição dos halos de inibição e a interferência entre os antimicrobianos. É importante que os diâmetros dos halos sejam medidos corretamente. O número máximo de discos varia de acordo com o microrganismo e a seleção dos discos. Normalmente, o número de máximo de discos é de 6 e 12, em placas circulares de 90 e 150 mm, respectivamente.
	- 5.4.1. Para detecção da **resistência induzível à clindamicina** em estafilococos e estreptococos, os discos de eritromicina e clindamicina devem ser posicionados a uma distância (borda a borda) de **12 a 20 mm** para **estafilococos** e **12 a 16 mm** para **estreptococos**.
- 5.5. A perda de potência dos agentes antimicrobianos contidos nos discos resulta na redução dos diâmetros dos halos e, é uma fonte comum de erro. Os cuidados listados a seguir são essenciais:
	- 5.5.1. Armazenar os discos, incluindo os que estão em dispensadores, em embalagens fechadas com dessecador (sílica gel) e protegidos da luz (alguns agentes como rifampicina, tigeciclina, metronidazol, cloranfenicol e fluoroquinolonas, são inativados por exposição prolongada à luz). Especial atenção a refrigeradores e freezer com porta de vidro e iluminação interna!
	- 5.5.2. Armazenar os discos em estoque de acordo com as instruções do fabricante. Alguns agentes são mais sensíveis que outros (como, por exemplo, amoxicilinaácido clavulânico, cefaclor e carbapenens) e recomendações específicas dos fabricantes podem estar disponíveis.
- 5.5.3. Armazenar os discos em uso de acordo com as instruções do fabricante. Uma vez os recipientes abertos, os discos devem ser utilizados dentro do prazo especificado pelo fabricante.
- 5.5.4. Descartar os discos na data de expiração da validade indicada na embalagem.
- 5.5.5. Realizar frequentemente o controle de qualidade (ver Seção 9) dos insumos em uso para garantir que os discos de antimicrobianos não perderam a potência durante o armazenamento.

**¹** Parte da regra dos 15-15-15 minutos: usar a suspensão do inóculo dentro de 15 min da preparação, aplicar os discos dentro de 15 min da semeadura e incubar as placas dentro de 15 min da aplicação do discos.

### **6. Incubação das placas**

- 6.1. Inverter as placas e verificar se os discos não se desprendem da superfície do ágar. Incubar em até 15 minutos<sup>1</sup> após a aplicação dos discos. Se as placas forem deixadas em temperatura ambiente após a aplicação dos discos, a pré-difusão pode resultar em halos de inibição erroneamente aumentados.
- 6.2. O empilhamento das placas na incubadora pode alterar os resultados devido ao aquecimento desigual entre elas. A eficiência das incubadoras varia, portanto, o controle da temperatura de incubação, incluindo o número apropriado de placas empilhadas deve fazer parte do programa de garantia de qualidade do laboratório. Para a maioria das incubadoras, idealmente, empilhar no máximo cinco placas.
- 6.3. Incubar as placas de acordo com as condições apresentadas na **Tabela 3**.
	- 6.3.1. A incubação além do limite de tempo recomendado não é permitida uma vez que resulta no crescimento no interior do halo de inibição e reporte de isolados falsoresistentes.
- 6.4. Para testes de sensibilidade dos glicopeptídeos com algumas cepas de *Enterococcus*  spp., colônias resistentes não são visíveis até que as placas tenham sido incubadas por 24 horas completas. Mesmo assim, as placas podem ser examinadas depois de 16-20 horas de incubação e qualquer resistência pode ser reportada, mas as placas de isolados aparentemente sensíveis devem ser reincubadas e novamente lidas com 24h.

**¹** Parte da regra dos 15-15-15 minutos: usar a suspensão do inóculo dentro de 15 min da preparação, aplicar os discos dentro de 15 min da semeadura e incubar as placas dentro de 15 min da aplicação do discos.

### **Tabela 3 Condições de incubação para placas de teste de sensibilidade**

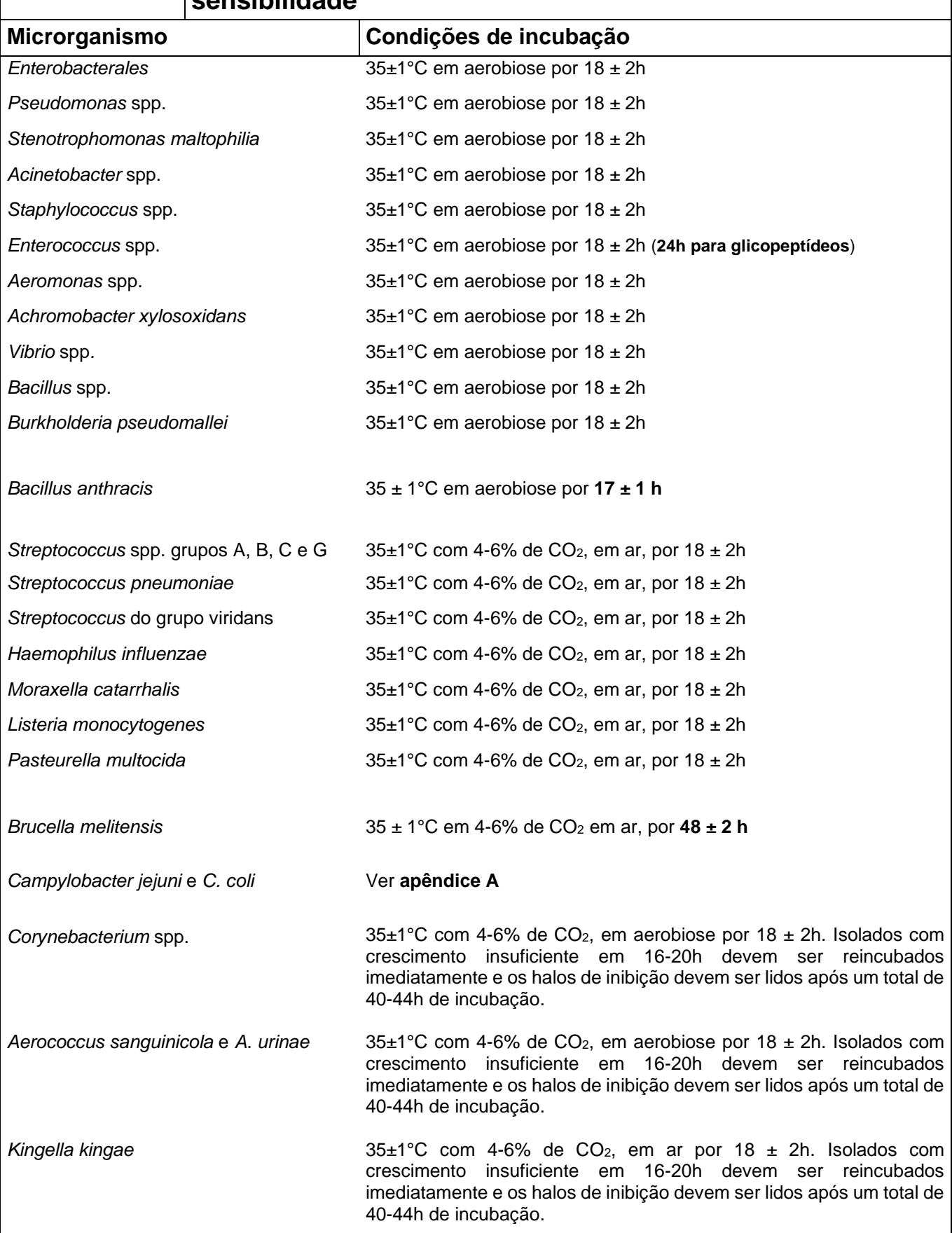

 $\overline{\phantom{a}}$ 

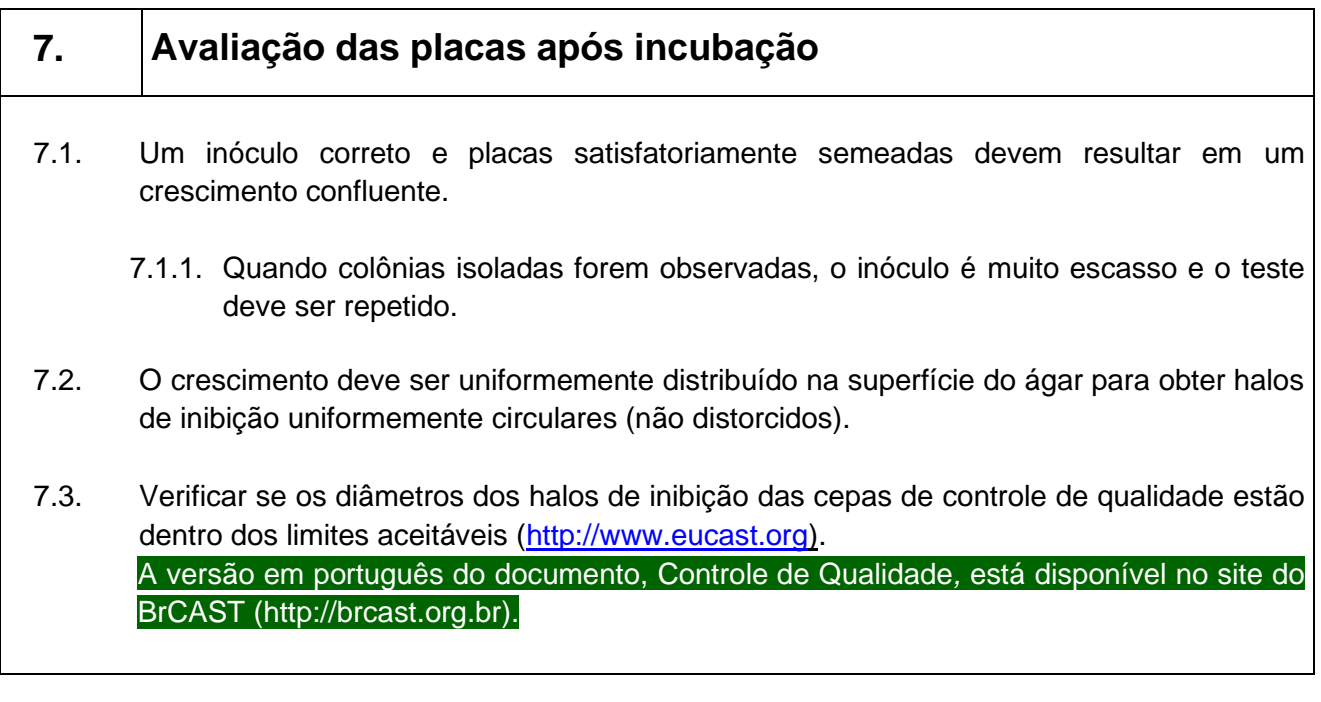

#### **8. Aferição dos halos de inibição e interpretação**

- 8.1. Para todos os antimicrobianos (exceto para aqueles citados na seção 8.9), as bordas dos halos devem ser lidas no ponto de completa inibição de crescimento, visto a olho nu, com a placa posicionada a cerca de 30 cm dos olhos. Segurar a placa em um ângulo de 45 graus em relação à bancada de trabalho pode facilitar a leitura, quando as bordas dos halos forem difíceis de definir.
- 8.2. Ler as placas de ágar Mueller-Hinton não suplementadas pelo seu fundo, com luz refletida contra um fundo escuro.
- 8.3. Ler as placas de ágar Mueller-Hinton suplementadas com a tampa removida, observando a superfície contendo os discos, sob luz refletida.
- 8.4. Não utilizar luz transmitida (placas observadas contra a luz) ou lupa, exceto quando indicado (ver seção 8.9).
- 8.5. Aferir os diâmetros dos halos de inibição em milímetros com uma régua ou paquímetro calibrados.
	- 8.5.1. Se um leitor de halo automatizado for utilizado, ele deverá ser calibrado utilizando como referência a leitura manual.
- 8.6. Interpretar os diâmetros dos halos de inibição de acordo com valores de pontos de corte contidos nas Tabelas de Pontos de Corte em [http://www.eucast.org.](http://www.eucast.org/clinical_breakpoints/) A versão desse documento em português está disponível no site do BrCAST [\(http://brcast.org.br\)](http://brcast.org.br/).
- 8.7. Se um modelo padrão for utilizado para interpretar os diâmetros dos halos, a placa deve ser colocada sobre o padrão e os halos interpretados de acordo com os valores de pontos de corte do BrCAST-EUCAST contidos no modelo. Certifique-se de que os valores de pontos de corte utilizados estão de acordo com a última versão da tabela de pontos de corte do BrCAST-EUCAST. Um programa para preparação de modelos padrões está disponível livremente em: [http://bsac.org.uk/susceptibility/template](http://bsac.org.uk/susceptibility/template-program)program.
- 8.8. Vários exemplos de figuras mostrando a leitura dos diâmetros dos halos de inibição estão disponíveis no Guia de Leitura em [http://www.eucast.org.](http://www.eucast.org/clinical_breakpoints/) Este documento também inclui instruções de leitura para combinações específicas de microrganismoagente antimicrobiano. A versão desse documento em português está disponível no site do BrCAST [\(http://brcast.org.br\)](http://brcast.org.br/).
- 8.9. Instruções específicas de leitura:
	- 8.9.1. Em caso de halo duplo ou colônias isoladas dentro do halo de inibição, verificar a pureza e repetir o teste, se necessário. Se a cultura estiver pura, as colônias dentro do halo devem ser consideradas.
	- 8.9.2. Para sulfametoxazol-trimetoprima ou trimetoprima, pode aparecer um crescimento reduzido dentro do halo de inibição até o disco devido à presença de antagonistas no meio. Este crescimento deve ser ignorado e o diâmetro do halo aferido na borda mais nítida do halo.

Para *Stenotrophomonas maltophilia*, *Achromobacter xylo*soxidans e *Burkholderia pseudomallei,* ao testar sulfametoxazol-trimetoprima, um isolado que mostrar qualquer sinal de halo de inibição, maior ou igual ao ponto de corte na categoria sensível, deve ser relatado como sensível. Notar que pode haver um crescimento substancial dentro do halo de inibição. Ler como ausência de halo somente se houver crescimento até o disco e nenhuma de halo de inibição. Observar as figuras que estão disponíveis na Tabela de Pontos de Corte Clínicos no site do BrCAST [\(http://brcast.org.br\)](http://brcast.org.br/).

Para *Aeromonas* spp. e *Brucella melitensis* ao testar sulfametoxazoltrimetoprima, ler a borda bem definida do halo e desconsiderar a névoa ou crescimento discreto dentro do halo de inibição. Se houver um halo interno com borda bem definida, ler este halo como o halo de inibição.

- 8.9.3. Para *Enterobacterales*, ao testar ampicilina, ampicilina-sulbactam e amoxicilinaácido clavulânico ignorar o crescimento que possa aparecer como uma fina película produzida no interior do halo em alguns lotes de ágar Mueller-Hinton.
- 8.9.4. Para *Enterobacterales*, ao testar temicilina, ignorar as colônias isoladas dentro do halo de inibição.
- 8.9.5. Para *Enterobacterales*, ao testar mecilinam, ignorar as colônias isoladas dentro do halo de inibição.
- 8.9.6. Para *Escherichia coli* e fosfomicina, não considerar as colônias isoladas dentro do halo de inibição e efetuar a leitura na borda externa do halo.
- 8.9.7. Para *Proteus* spp*.*, ignorar o véu (*swarming*) e ler o halo de inibição do crescimento.
- 8.9.8. Para *Staphylococcus aureus*, ao testar benzilpenicilina com diâmetro de halo de inibição ≥ 26 mm, examinar, cuidadosamente a borda do halo de inibição na parte frontal da placa e contra a luz (luz transmitida). Isolados com diâmetro do halo de inibição maior ou igual aos valores de ponto de corte de sensibilidade, mas com bordas bem definidas, devem ser reportados como resistentes à benzilpenicilina. Observar as figuras que estão disponíveis na Tabela de Pontos de Corte Clínicos no site do BrCAST [\(http://brcast.org.br\)](http://brcast.org.br/).
- 8.9.9. Quando a cefoxitina for utilizada para detecção da resistência à oxacilina (meticilina) em *Staphylococcus aureus*, aferir o halo evidente e examinar os halos de inibição cuidadosamente contra a luz para detectar colônias dentro do halo. Isto pode ser devido a uma mistura de microrganismos ou expressão de resistência heterogênea à oxacilina (meticilina).
- 8.9.10. Para *Enterococcus* spp., ao testar vancomicina com halo de inibição ≥ 12 mm, examinar, cuidadosamente a borda do halo de inibição na parte frontal da placa e contra a luz (luz transmitida). Bordas irregulares e colônias dentro do halo de inibição indicam resistência à vancomicina e devem ser confirmadas. Os isolados não podem ser reportados como sensíveis antes de 24h de incubação. Ver recomendações na Tabela de Pontos de Corte Clínicos no site do BrCAST [\(http://brcast.org.br](http://brcast.org.br/) ).
- 8.9.11. Para estreptococos hemolíticos, ler a inibição de crescimento e não da hemólise. A β-hemólise é usualmente livre de crescimento, enquanto αhemólise e o crescimento geralmente coincidem. Inclinar a placa para frente e para trás para melhor diferenciar hemólise de crescimento.
- 8.9.12. Para *H. influenzae* e agentes betalactâmicos, ler a borda externa do halo de inibição e desconsiderar uma área de crescimento ao redor do disco.
- 8.9.13. Para *Brucella melitensis* e rifampicina, examinar cuidadosamente o halo de inibição em busca de colônias próximas à borda do halo. As colônias devem ser consideradas na leitura.

#### **9. Controle de Qualidade**

- 9.1. Utilizar as cepas para o controle de qualidade (CQ) especificadas na **Tabela 4** para monitorar o desempenho do teste. As principais cepas controle recomendadas são cepas tipicamente sensíveis, mas cepas resistentes (isolados-desafio) também podem ser utilizadas para confirmar que um método é capaz de detectar resistência mediada por mecanismos de resistência conhecidos (CQ estendido, **Tabela 5**). Estas cepas podem ser adquiridas de coleções de cultura ou de fontes comerciais.
	- 9.1.1. Para o controle dos componentes inibidores nos discos combinados de ẞlactâmicos, é recomendado utilizar cepas produtoras de ẞ-lactamases específicas **(Tabela 4).** Estas devem fazer parte da rotina do controle de qualidade. O componente ativo é avaliado com uma cepa de CQ sensível.

#### 9.2. A ativação das cepas controles deve seguir as recomendações do fornecedor. Realizar o maior número possível de tubos contendo a cepa controle.

#### **Sugestão:**

- Preparar 15 criotubos, suficientes para utilizar 1 criotubo por mês e os demais para serem utilizados nos anos subsequentes, durante o período de validade estabelecido pelo laboratório e conforme a geração de cepa e a temperatura de armazenamento. Armazenar as cepas controle em condições que mantenham a viabilidade e característica dos microrganismos.
- O armazenamento com miçangas em caldo glicerol a -70°C (caldo TSB com glicerol a 10 a 15%, solução de leite desnatado 10-20% ou equivalente comercial) é um método conveniente. Armazenar, pelo menos dois tubos de cada cepa controle; um para uso e outro como reserva para reposição do tubo em uso, quando necessário.
- Microrganismos não fastidiosos podem ser armazenados em temperatura a -20°C por um período inferior ou igual a 12 meses.
- 9.3. Mensalmente (ou em periodicidade menor, caso necessário) retirar uma micanga ou alíquota do criotubo armazenado em freezer e subcultivar em meio não seletivo apropriado. Verificar a pureza. Armazenar esta placa de cultura pura em geladeira em recipiente fechado e, a partir desta cultura, fazer um subcultivo para cada dia de teste. Após quatro semanas, ou em intervalo menor, caso a cepa se torne inviável, descartar a placa e preparar uma nova a partir do criotubo congelado. Para organismos fastidiosos que não sobrevivem na placa por uma semana, subcultivar a cepa diariamente, por um período máximo de seis dias, depois descartar as placas e preparar uma nova placa a partir do frasco congelado.

Quando subcultivar uma cepa controle, utilizar várias colônias para evitar a seleção de um mutante.

9.4. Os intervalos aceitáveis para as cepas controle são listados no [http://www.eucast.org.](http://www.eucast.org/clinical_breakpoints/) A versão desses documentos em português está disponível no site do BrCAST (http://brcast.org.br).

- 9.4.1. Nas tabelas de controle de qualidade do BrCAST-EUCAST, são listados tanto o intervalo esperado quanto o valor do alvo. As repetições dos testes das cepas de controle de qualidade do BrCAST-EUCAST devem fornecer valores de halos de inibição randomicamente distribuídos dentro do intervalo recomendado. Se o número de testes for ≥10, a média dos halos de inibição deve ser próxima do valor alvo (idealmente  $±1$  mm).
- 9.5. Utilizar as cepas recomendadas para o CQ de rotina para monitorar o desempenho dos testes. Utilizar uma cultura de crescimento *overnight* da cepa de CQ e seguir o mesmo procedimento de teste dos isolados clínicos.

Idealmente, os controles devem ser realizados e analisados diariamente ou, pelo menos, quatro vezes por semana para os agentes antimicrobianos que fazem parte da rotina. Os testes de controle devem *ser lidos e avaliados antes de relatar os resultados dos testes de sensibilidade para isolados de amostras clínicas*.

- 9.5.1. Os testes dos controles devem ser realizados e validados, no mínimo, semanalmente para os antimicrobianos que fazem parte dos testes de rotina. A cada dia em que os testes forem realizados, além de verificar o intervalo daquele resultado, verificar os resultados dos últimos 20 testes consecutivos. Verificar os resultados quanto à ocorrência de tendência e diâmetros de halos que estejam consistentemente acima ou abaixo do alvo.
- 9.5.2. Para facilitar a análise dos resultados de CQ recomendamos o uso do gráfico de Levey-Jennings. Se dois testes não consecutivos estiverem fora do intervalo aceitável, do mesmo lado do alvo os testes de sensibilidade para isolados clínicos podem ser reportados, mas é necessária uma investigação.
- 9.5.3. Se dois testes consecutivos estiverem fora do intervalo aceitável ou se vários discos estiverem fora do intervalo em um mesmo dia, investigar antes de relatar os resultados dos testes de sensibilidade de isolados clínicos. Repetir os testes dos pacientes, caso necessário.
- 9.5.4. Se a resistência a um determinado antimicrobiano em uma cepa controle resistente não for detectada no teste de CQ, suprimir os resultados dos testes de sensibilidade para isolados clínicos, investigar e testar novamente.
- 9.5.5. Ao investigar possíveis causas de erros no teste de disco-difusão, considerar problemas relacionados a discos de antimicrobianos, meio de cultura, condições de realização do teste e cepas de controle de qualidade.
- 9.6. Além dos testes de CQ de rotina, testar cada novo lote de ágar Mueller-Hinton e de discos de antimicrobianos para garantir que todos os halos estejam dentro dos limites aceitáveis. Em caso de meios preparados no laboratório, para cada novo lote, medir a profundidade do ágar para garantir que esteja dentro dos limites aceitáveis.

#### **Variações inaceitáveis:**

- Os aminoglicosídeos podem evidenciar variações inaceitáveis em cátions divalentes no meio.
- Tigeciclina variação na concentração de magnésio.
- Sulfametoxazol-trimetoprima problemas com o conteúdo de timina e timidina.
- Eritromicina pH do meio fora do limite aceitável.
- Profundidade de ágar, acima ou abaixo dos limites aceitáveis resultará em diâmetros de halos menores ou maiores, respectivamente.
- 9.6.1. Concentrações altas ou baixas de cátions divalentes (Ca<sup>2+</sup>, Mg<sup>2+</sup>) podem ser indicadas por halos de inibição de *P. aeruginosa* ATCC 27853, com aminoglicosídeos, abaixo ou acima dos limites aceitáveis de controle de qualidade, respectivamente.
- 9.6.2. O excesso de timina e timidina no meio pode ser indicado por halos de inibição de *E. faecalis* ATCC 29212 com sulfametoxazol-trimetoprima, abaixo dos limites de controle de qualidade.
- 9.7. Ao analisar inconsistências no controle de qualidade deve-se considerar que problemas com o ágar Mueller-Hinton usualmente afetam toda uma classe de antimicrobianos, enquanto problemas com a potência do disco restringem-se ao disco em questão. Abaixo se encontram alguns pontos a serem observados, caso o controle de qualidade não apresente resultados esperados.
- 9.8. **Verificação/validação**

Ao iniciar um programa de CQ de um método, ou sempre que houver mudança na potência do disco, formulação ou fabricante de insumos (meios de cultura e/ou discos), mudança no preparo do inóculo ou mesmo adição de um novo antimicrobiano, deve-se realizar a verificação/validação do procedimento.

- 9.8.1. A verificação/validação requer a realização de 20 testes com as mesmas combinações de cada uma das cepas controle recomendadas e discos de antimicrobianos. Os testes devem ser realizados em 5 replicatas, ou seja, preparar cinco inóculos/suspensões distintas de cada cepa controle num mesmo dia, sendo que todo o procedimento deve ser realizado de forma independente, durante quatro dias consecutivos. Nas Tabelas de Controle de Qualidade do BrCAST-EUCAST, estão listados os intervalos esperados das cepas controle. A análise dos resultados deve ser realizada conforme os critérios a seguir (ver **Figura 1**):
	- a. Desempenho satisfatório: não mais que 1 teste em 20 testes fora dos limites aceitáveis para que se passe para o CQ semanal.
	- b. Caso 2 testes estejam fora do intervalo aceitável, recomenda-se a realização de 10 testes adicionais (5 replicatas/dia em 2 dias consecutivos), nos quais todos os resultados devem estar dentro do intervalo aceitável para que se passe

#### ao CQ semanal.

- c. Caso 1 ou mais resultados dentre os 10 testes adicionais ou 3 ou mais resultados dentre os 20 testes iniciais apresentarem-se fora do intervalo aceitável, uma investigação deve ser iniciada.
- 9.8.2. Passos básicos para investigação de erros no método de disco-difusão: Nota: Sugestões de investigação podem ser encontradas no **Anexo 1** deste documento**.**
	- a. Verificar se foi utilizada a cepa controle correta e sua pureza. Verificar se a cepa controle foi armazenada nas condições e tempos recomendados.
	- b. Verificar a densidade do inóculo, principalmente quando preparado manualmente. Recomenda-se utilizar sempre uma escala padrão ou utilizar um turbidímetro para preparar os testes. Inóculos com turbidez acima do ideal resultam em diâmetros de halos de inibição abaixo dos limites estabelecidos, assim como inóculos com turbidez abaixo do ideal resultam em diâmetros de halos de inibição acima dos limites estabelecidos. Deve-se suspeitar de falha no inóculo caso vários antimicrobianos apresentem o mesmo problema.
	- c. Com relação ao ágar Mueller-Hinton, verificar:

Nota: Em caso de meios de cultura adquiridos comercialmente, comunicar o fabricante.

- Espessura da placa de ágar Mueller-Hinton, utilizando bisturi ou estilete. Realizar a secção transversal no centro da placa. Aferir a espessura do ágar, que deve ser de  $4.0 \pm 0.5$  mm. Espessuras menores do que 3,5 mm resultam em diâmetros de halos de inibição acima dos limites estabelecidos, assim como espessuras acima de 4,5 mm resultam em diâmetros de halos de inibição abaixo dos limites estabelecidos. Deve-se suspeitar deste problema caso vários antimicrobianos apresentem o mesmo erro.
- pH do ágar Mueller-Hinton. Utilizar eletrodo de superfície e aferir o pH que deve ser de 7,3  $\pm$  0,2. Valores abaixo do limite estabelecido resultam em diâmetros de halos de inibição diminuídos para aminoglicosídeos (amicacina, gentamicina, tobramicina), clindamicina e macrolídeos (eritromicina e claritromicina), mas diâmetros de halo aumentados para tetraciclina. Valores de pH acima do limite estabelecido tem efeito inverso àquele observado para a redução do pH. Deve-se suspeitar deste problema caso dois ou mais antimicrobianos da mesma classe apresentem o mesmo problema.
- d. Com relação aos discos, halos reduzidos para combinações de β-lactâmicos com inibidores de β-lactamases frente à cepa de *E. coli* ATCC 35218 ou de *K. pneumoniae* ATCC 700603 indicam degradação do componente inibidor e usualmente resultam devido ao acúmulo de umidade ocasionado pelo acondicionamento sem sílica ou abertura do recipiente sem que tenha atingido

a temperatura ambiente. Halos aumentados podem indicar acondicionamento das cepas em temperatura de armazenamento acima da recomendada.

9.8.3. Quando houver mudança nos critérios para interpretação das categorias, não há necessidade de realizar nova verificação/validação.

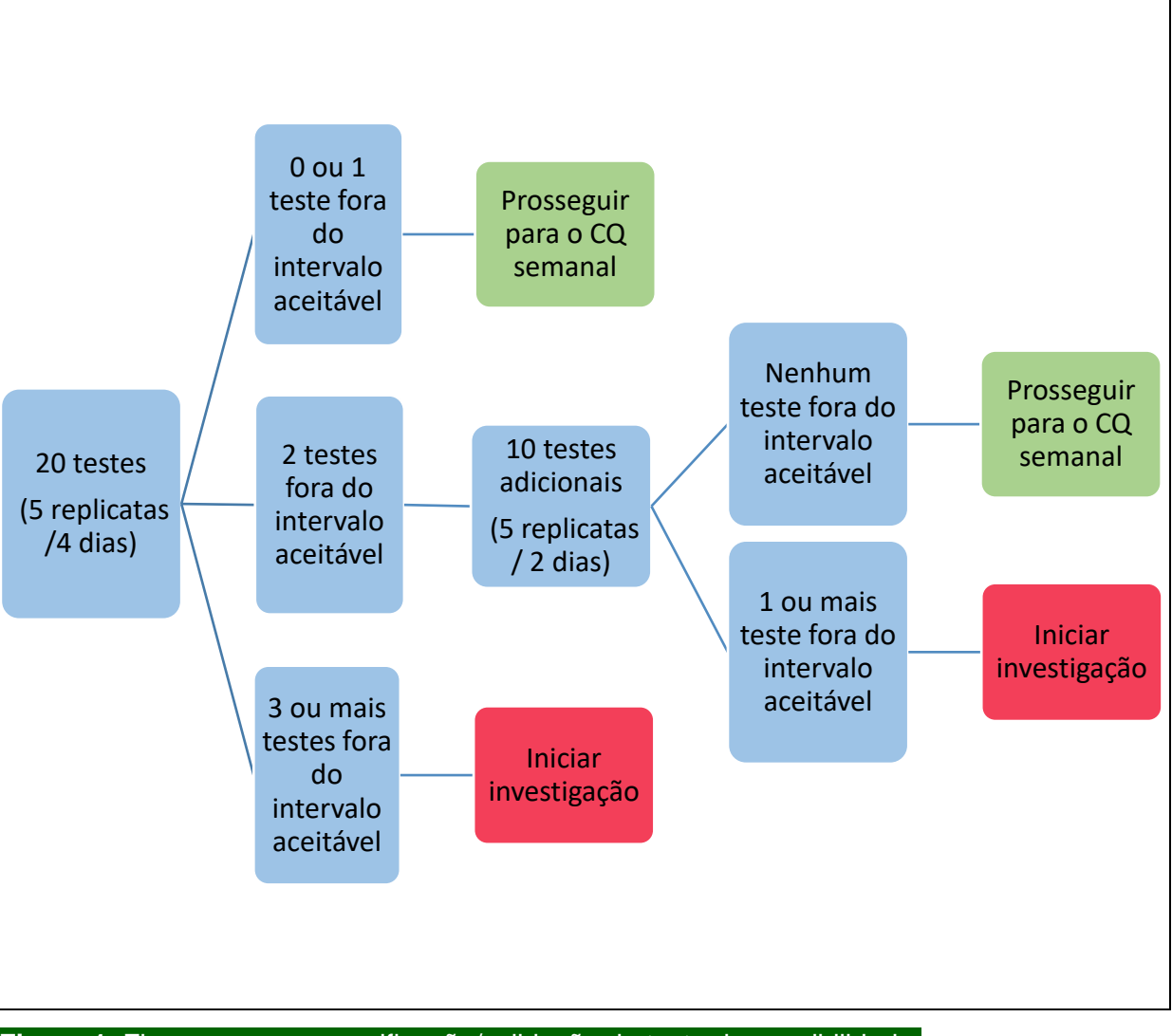

**Figura 1**. Fluxograma para verificação/validação do teste de sensibilidade.

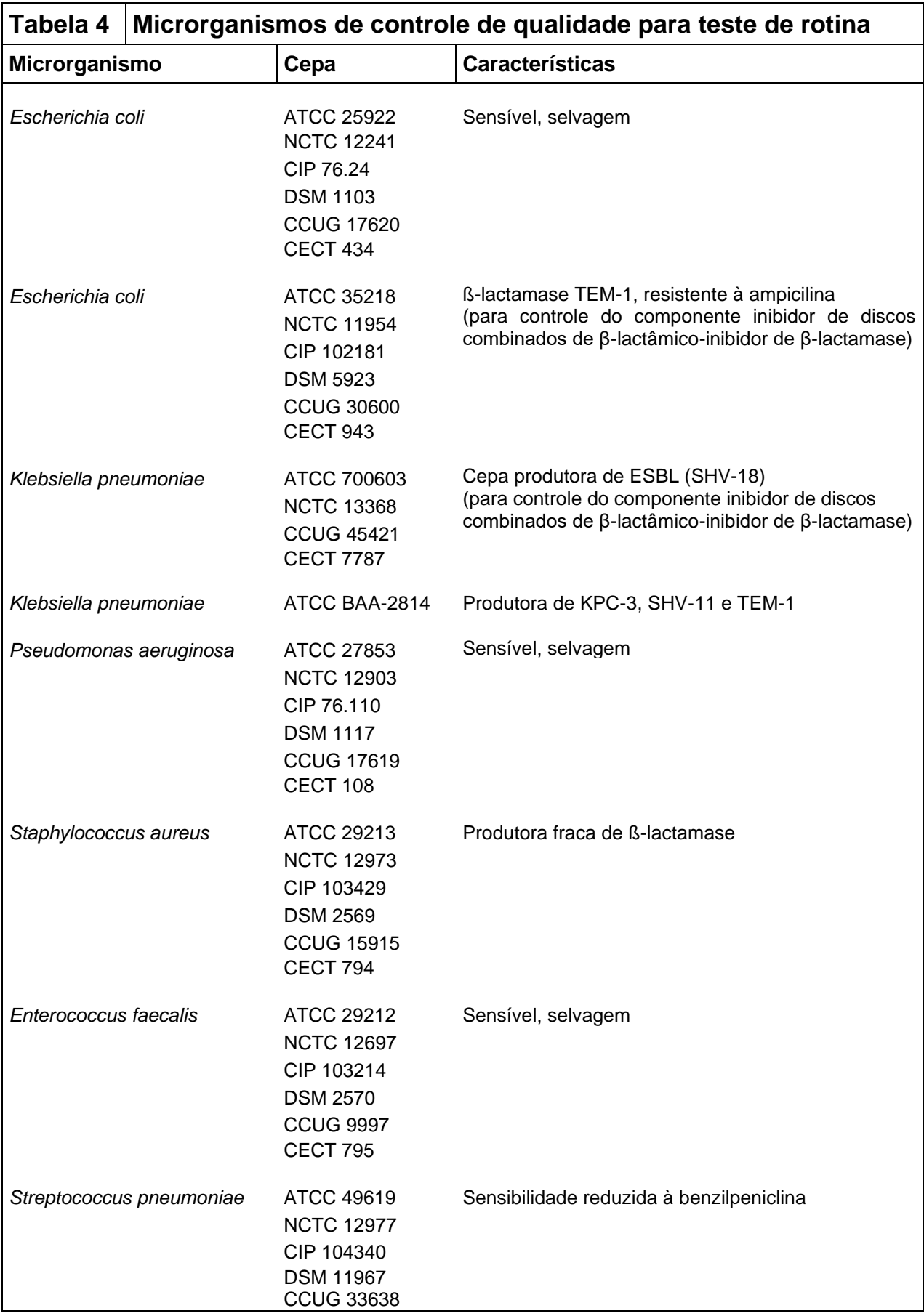

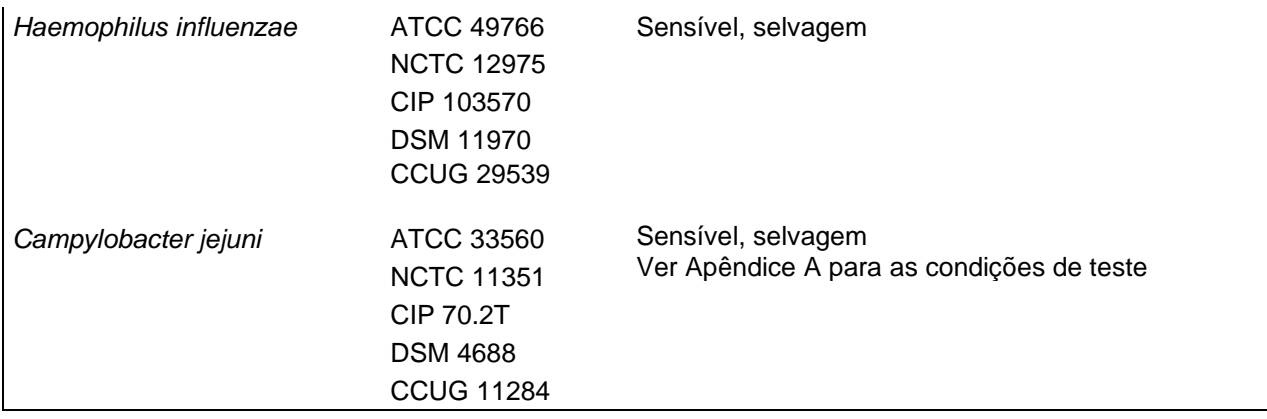

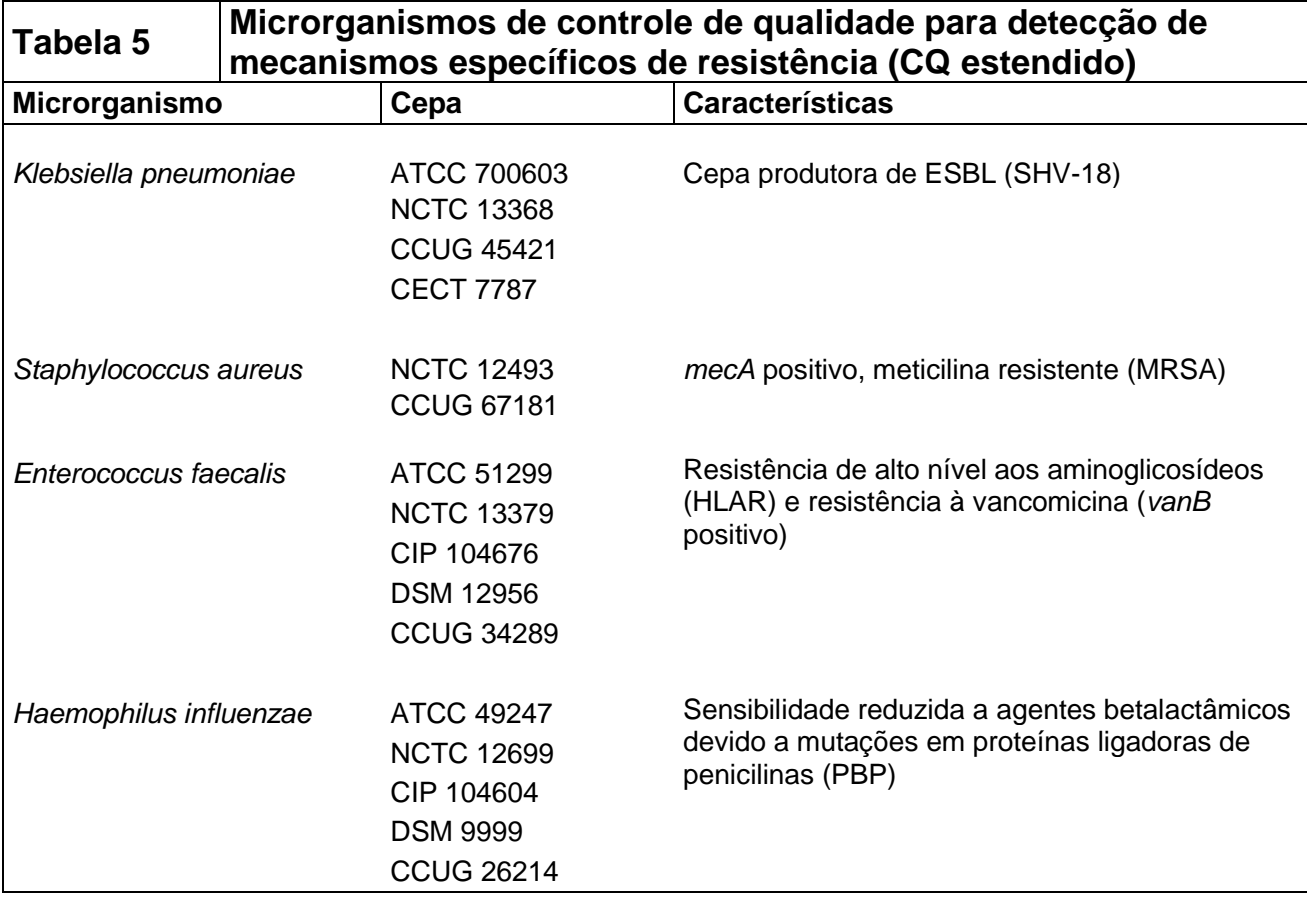

#### **Apêndice A**

# **Teste de disco-difusão para** *Campylobacter jejuni* **e** *C. coli*

O método descrito na **Tabela A1** deve ser seguido quando for realizado teste de discodifusão para *Campylobacter jejuni* e *C. coli* de acordo com o EUCAST.

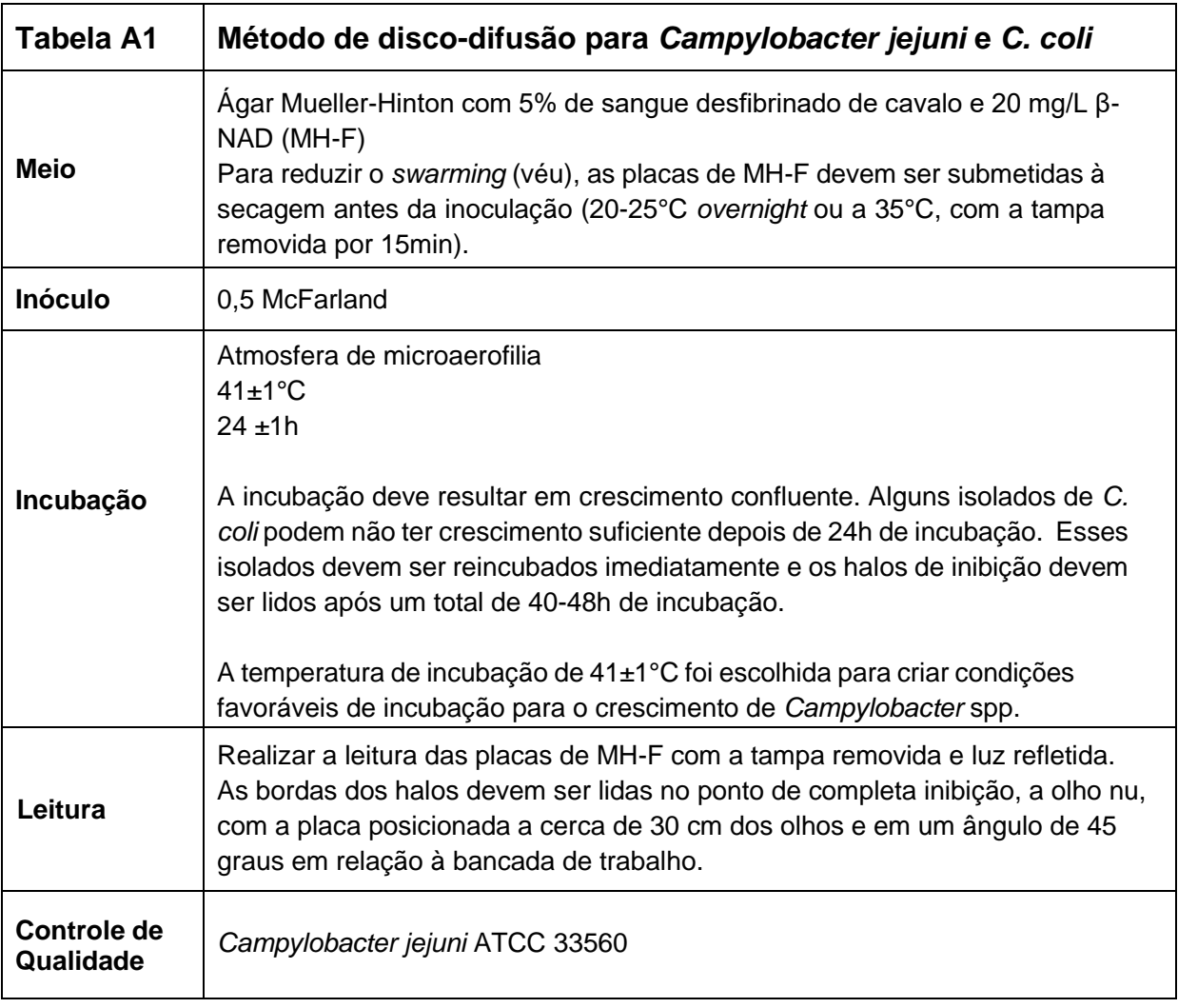

#### **ANEXO 1**

#### **Controle de Qualidade**

#### **Método de disco-difusão - sugestões para investigação**

- **1.** Realizar a verificação/validação inicial com 20 testes consecutivos de cepas de controle de qualidade e antimicrobianos indicados (4 quintuplicatas, ou seja 5 replicatas/dia em 4 dias consecutivos), sempre que houver:
	- Mudanca de metodologia.
	- Mudança de método de leitura para preparo do inóculo de visual para fotométrico ou viceversa.
	- Conversão de leitura manual para automatizada.
	- Novo antimicrobiano ou novo painel/cartão com concentração diferente.

Caso dois ou mais resultados estejam **fora do intervalo** (combinação de antimicrobiano e microrganismo), considerar:

- Contaminação.
- Teste com a cepa controle incorreta.
- Disco incorreto.
- Condições da prova incorretas (tempo e temperatura de incubação, atmosfera).
- Inóculo.

Conduta: realizar mais 10 testes (2 quintuplicatas).

- Desempenho satisfatório, dentro dos limites aceitáveis seguir com a rotina de CQ semanal.
- Resultados inaceitáveis (erros não óbvios): seguir com a investigação.
- **2. Lista de Verificação p/ Ações Corretivas:**
	- Halos de inibição ou CIM foram medidos corretamente?
	- Escala de McFarland homogênea, padronizada e dentro da validade?
	- Suspensão do inóculo foi preparada adequadamente?
	- Os materiais estão armazenados adequadamente?
	- Os materiais estão dentro da data de validade?
	- O meio ágar Mueller-Hinton apresenta espessura e condições satisfatórias no CQ da origem?
	- A temperatura da incubadora, tempo de incubação e atmosfera está adequada?
	- O técnico é qualificado?
- **3. Erros Sistemáticos (Problemas no Sistema de Controle de Qualidade)**
	- Os resultados podem estar fora do intervalo por um problema na metodologia.
	- Podem envolver múltiplos componentes do sistema.
	- Podem levar a resultados errôneos de pacientes se não corrigidos.
	- As ações corretivas devem ser realizadas imediatamente e documentadas.

**Exemplos de erros sistemáticos:**

- Um único antimicrobiano está fora do intervalo em mais de uma cepa do CQ.
- Um único antimicrobiano está fora do intervalo por mais de um dia de teste.
- Vários antimicrobianos fora do intervalo (excluindo-se uma possível troca de cepa).
- **4. Ações corretivas / Resultados de Pacientes:**
	- Revisar retrospectivamente os resultados dos testes de sensibilidade dos pacientes desde a última vez que se obteve resultados de CQ aceitáveis.
	- Realizar novamente os testes dos isolados dos pacientes, se necessário e possível.
	- Se aplicável, enviar os resultados corrigidos/retificados e avisar os médicos, se os resultados forem clinicamente relevantes.

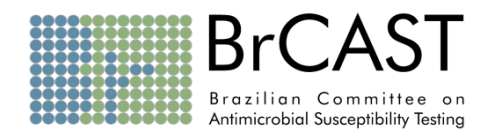

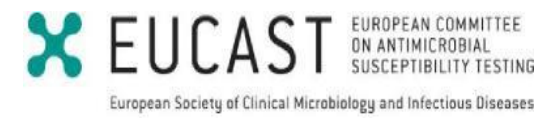